AutoCAD Crack Keygen For (LifeTime) Free [Updated-2022]

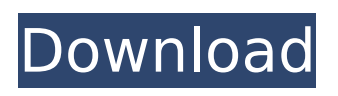

This article provides instructions on how to install AutoCAD Full Crack 2016 on the Windows 10 operating system. AutoCAD 2016 is currently available for the following: Microsoft Windows: 7, 8.1, 8, 8.1, 10, 10.1, 2012, 2012 R2, 2012 R3, 2012 R4, 2012 R2 SP1, 2012 SP1, Windows Server 2008 R2, Windows Server 2012, Windows Server 2012 R2, Windows Server 2016, Windows Server 2016 SP1, and Windows Server 2019. Mac OS X: 10.9 or higher Installation on Mac OS X: Download and extract the

## Windows installation file from this AutoCAD download site. Doubleclick the AutoCADSetup.msi to begin the AutoCAD installation process. When the installation begins, follow the on-screen instructions to complete the installation. Starting the AutoCAD software for the first time After you install the AutoCAD software, you must start the software for the first time. Follow these steps to start AutoCAD: In the Start menu, click All Programs. Double-click AutoCAD. Follow the on-screen instructions to complete the firsttime setup process. Note: You must be logged on to a Windows account for AutoCAD to run. (See

## "User account settings" for more information.) You are now ready to start using AutoCAD. AutoCAD 2016 software AutoCAD 2016 software is a desktop application that you use to design, draft, and manage your architectural, engineering, and construction projects. The 2016 version of AutoCAD is available for both Windows and Mac operating systems. The following table lists the Windows and Mac system requirements for AutoCAD 2016. The requirements listed apply to the desktop version of AutoCAD 2016 and to AutoCAD mobile apps for Windows and Mac. Operating System System requirements Note

## Windows 10 or later (minimum Windows 10 version: Build 14393) Windows 8 or later (minimum Windows 8.1 version: Build 9600) Windows 7 or later Mac OS X 10.9 or later Accessibility Accessibility is a major focus of the 2016 version of AutoCAD. Microsoft has developed and implemented various accessibility features in AutoCAD 2016. You can choose which features to enable or disable through AutoCAD's accessibility options.

**AutoCAD With License Code [Latest]**

## ObjectARX, a C++/CLI library and SDK User interface AutoCAD 2012

## introduced a new interface. Awards Awards won by AutoCAD in 2004 include Best Product in the UK Commercial Entertainment Applications Best Product in the UK Commercial Design Best Product in the UK Commercial Entertainment References External links AutoCAD User Manual (AutoCAD Help) AutoCAD Exchange Apps AutoCAD Add-ons AutoCAD Architect AutoCAD Electrical AutoCAD Civil 3D AutoCAD Licensing AutoCAD 2010 AutoCAD 10 Drawing Exchange Format AutoCAD Design Xpress Software Architecture Partner Program AutoCAD Architecture AutoCAD Electrical AutoCAD Civil 3D AutoCAD

Category:Computer-aided design software Category:Computer-aided design software for Windows Category:Computer-aided design software for Windows by vendor Category:Computer-aided design software for Linux Category:Computer-aided design software for macOS Category:Computer-aided design software for Android Category:Computer-aided design software for iOS Category:2012 software Category:Engineering software that uses QtAbout Author Share Latest Review I absolutely loved this book! I can't put into words how much I enjoyed it, and I'm positive that I would love to

## read more from this author. I'm so glad I found this book, and I hope that you will too! Featured Books Meet the Team We are a team of 5 Australian authors. We are addicted to coffee, cross stitch and collecting shiny things! Stacia Wilkie Zoe Grace We are a team of 5 Australian authors. We are addicted to coffee, cross stitch and collecting shiny things! About us We are a team of 5 Australian authors. We are addicted to coffee, cross stitch and collecting shiny things!There's a car parked in front of my house when I wake up in the morning. This is not unusual. My neighbors have a garage full of cars (though their

three are in the garage). If I were to let myself into my house, I would find more cars than I could possibly let in. This car is new, has a sticker on the windshield and is currently parked in front of my house. ca3bfb1094

## Type the keycode "autocad.2016.x86.reg" and wait 2-3 minutes to register this Autocad. A: The reason that you don't see the function keys listed in Autocad, is because they are not USB keyboards. USB keyboards support some other function keys. You can find a guide for how to map keys on the keyboard in this answer. For example, these keys do what they say on the tin: F1 - Applies a surface F2 - Toggles plan view visibility F3 - Toggles 2D snap view mode F4 - Toggles 3D display F5 -

Toggles dynamic display A great variety of hand-held power tools such as hand-held circular saws, angle grinders, belt sanders, sander/finishing stools and the like, are used for cutting, grinding, sanding, finishing and the like of workpieces. These tools generally include a power source such as an internal combustion engine or electric motor, and usually include a forward end formed with a nosepiece into which a router, grinder, belt sander, or the like is insertable. In order to use such power tools, such as the abovementioned router, a workpiece is brought into engagement with the tool by a person. During use of the

## tool, the workpiece is typically secured to a fence, or the like, by a vise, clamps or other means. The tool is brought into engagement with the workpiece by a person by opening and closing the jaws of the tool relative to the workpiece. As the workpiece is secured to the fence or the like, the person will use a feeler gauge to confirm that the workpiece is appropriately located at the designated position. Using such a feeler gauge will ensure that the workpiece has not been moved during the cutting or finishing operation. However, use of a feeler gauge is cumbersome and requires the presence of the person using the tool. In addition,

# using such a feeler gauge prevents the person from fully engaging the

tool with the workpiece. For this reason, it is desirable to provide a means for securing the workpiece to a fence, or the like, during use of the tool. In addition, it is desirable to provide an arrangement for securing the workpiece to the tool during use of the tool.Environmental exposures (e.g. smoking, pesticide exposures, and exposures to sol

**What's New In?**

Freeform Parametric Validation: Validate complex parametric geometry automatically to ensure you're creating the best-fitting shape. (video: 1:00 min.) X-RAYS, X-ROTATION & X-TRANS: Model and draw more complex threedimensional structures faster and with greater accuracy, especially when they have skew or other unique views, such as on tables and walls. (video: 2:50 min.) Real-Time Dimensions: Use the built-in property sheet to quickly associate dimension properties with realtime dimensions, including length, weight, and other properties. (video: 2:30 min.) Configurable Keyboard Shortcuts: Save time and money by selecting a new default keyboard shortcut for commands you frequently use.

(video: 1:29 min.) Customize User Preferences: Customize your User Preferences to save time and money by customizing your drawing experience. (video: 1:38 min.) E-mail Your Files: Create and send e-mail directly from AutoCAD, so you can email your files directly from your drawing instead of logging into a server. (video: 1:23 min.) Community Corner: Customize how Windows looks and feels on your computer by adding or removing new icons, changing the appearance of the menu bar, changing your wallpaper, and more. (video: 1:20 min.) These new features in AutoCAD are designed to save you time and

## increase productivity when creating 3D drawings.Q: Applet scrolling How do I disable scrolling with an applet? I tried the following in the java code of the applet: public void start() { Container  $c = getContentPlane();$ c.setFocusable(false); c.setFocusTr aversalKeysEnabled(false); However, when I hit the down arrow, a window appears. Thanks in advance for any help. A: Try this: c.setFocusTraversalKeysEnabl ed(false); A: Setting focusTraversalKeysEnabled to false should work. The problem is that the JScrollPane that comes with applet support is focused

**System Requirements For AutoCAD:**

Minimum: OS: XP SP2 or later Processor: Dual Core 2.0 GHz or faster Memory: 2 GB RAM Graphics: DX9 compliant video card with 2 GB RAM DirectX: Version 9.0c Storage: 4 GB available space Additional Notes: CPU (Multiplayer) Processor: Quad Core 2.8 GHz or faster Memory: 4 GB RAM DirectX:

#### Related links:

<http://prachiudyog.com/?p=26664> <https://earthoceanandairtravel.com/2022/07/23/autocad-20-1-crack-product-key-full/> [https://dialdealpk.com/wp-content/uploads/2022/07/AutoCAD\\_Crack\\_Free\\_MacWin.pdf](https://dialdealpk.com/wp-content/uploads/2022/07/AutoCAD_Crack_Free_MacWin.pdf) <https://dwfind.org/autocad-2018-22-0-crack-2/> [https://fuerzasparavivir.com/wp](https://fuerzasparavivir.com/wp-content/uploads/2022/07/AutoCAD__Crack__Full_Product_Key_Download.pdf)[content/uploads/2022/07/AutoCAD\\_\\_Crack\\_\\_Full\\_Product\\_Key\\_Download.pdf](https://fuerzasparavivir.com/wp-content/uploads/2022/07/AutoCAD__Crack__Full_Product_Key_Download.pdf) [http://marqueconstructions.com/wp](http://marqueconstructions.com/wp-content/uploads/2022/07/AutoCAD__Crack_Full_Version_Free_WinMac.pdf)[content/uploads/2022/07/AutoCAD\\_\\_Crack\\_Full\\_Version\\_Free\\_WinMac.pdf](http://marqueconstructions.com/wp-content/uploads/2022/07/AutoCAD__Crack_Full_Version_Free_WinMac.pdf) <http://www.studiofratini.com/autocad-crack-with-key-download-latest-2022/> [https://kampungkbpucangsawit.com/wp-content/uploads/2022/07/AutoCAD\\_Crack\\_\\_\\_3264bit.pdf](https://kampungkbpucangsawit.com/wp-content/uploads/2022/07/AutoCAD_Crack___3264bit.pdf) <https://nightshow.pro/wp-content/uploads/2022/07/annybeve.pdf>

<https://concourse-pharmacy.com/2022/07/23/autocad-24-2-crack-keygen-full-version-latest-2022/> <http://www.superlisten.dk/wp-content/uploads/2022/07/AutoCAD-2.pdf>

<https://sameboigbeandco.com/2022/07/23/autocad-22-0-with-serial-key-for-windows/> <http://www.oscarspub.ca/autocad-crack-keygen-full-version-2022/>

[https://cityguide.ba/wp-content/uploads/2022/07/AutoCAD\\_Crack\\_\\_\\_Activation\\_PCWindows.pdf](https://cityguide.ba/wp-content/uploads/2022/07/AutoCAD_Crack___Activation_PCWindows.pdf) <https://cancuntourssale.com/wp-content/uploads/2022/07/mafnic.pdf>

<https://kjvreadersbible.com/autocad-activation-code-download-x64-2/>

[https://bmanadvocacy.org/wp-content/uploads/2022/07/AutoCAD\\_Download\\_MacWin.pdf](https://bmanadvocacy.org/wp-content/uploads/2022/07/AutoCAD_Download_MacWin.pdf) <https://coleccionohistorias.com/2022/07/23/autocad-pc-windows-3/>

[http://saddlebrand.com/wp-](http://saddlebrand.com/wp-content/uploads/2022/07/AutoCAD__Crack_With_License_Key_Download.pdf)

[content/uploads/2022/07/AutoCAD\\_\\_Crack\\_With\\_License\\_Key\\_Download.pdf](http://saddlebrand.com/wp-content/uploads/2022/07/AutoCAD__Crack_With_License_Key_Download.pdf) [https://blisscbdstore.com/wp-](https://blisscbdstore.com/wp-content/uploads/2022/07/AutoCAD__Crack_Free_MacWin_Latest_2022.pdf)

[content/uploads/2022/07/AutoCAD\\_\\_Crack\\_Free\\_MacWin\\_Latest\\_2022.pdf](https://blisscbdstore.com/wp-content/uploads/2022/07/AutoCAD__Crack_Free_MacWin_Latest_2022.pdf)